## **Simulation Development of Planetary Magnetosphere toward Exascale Computing Era**

#### Keiichiro FUKAZAWA<sup>1</sup>, Yuto KATO<sup>2</sup>, Yohei MIYAKE<sup>3</sup>, and Takeshi NANRI4

- 1. Academic Center for Computing and Media Studies, Kyoto University
- 2. Graduate School of Science Geophysics, Tohoku University
- 3. Graduate School of System Informatics, Kobe University
- 4. Research Institute for Information Technology, Kyushu University

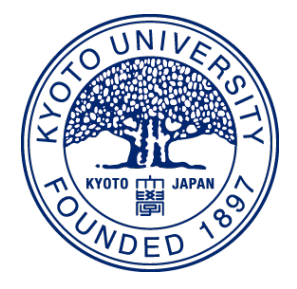

### **Simulation of Jovian magnetosphere 1**

#### **Early global simulation of magnetosphere around 2000** Starting just around the Galileo spacecraft observation

 $300$  km/s  $-150$  $^{10}$   $^{11}$  $Y(R_J)$ 150 150  $-300$  $X(R_1)$ 

Fig. 1. Plasma pressure and flow vector in the equatorial plane [*Ogino et al.*, 1998]

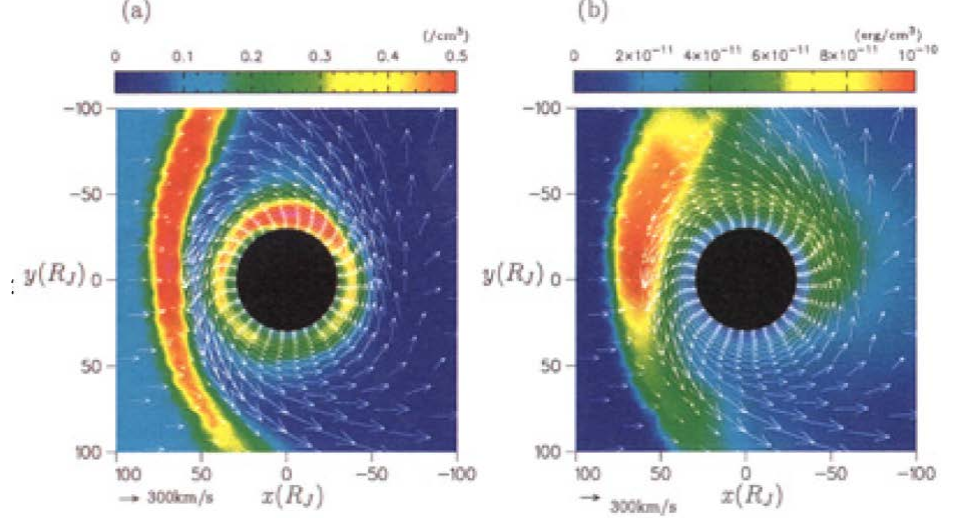

Fig. 2. Plasma density (a) and pressure with flow vector in the equatorial plane [*Miyoshi and Kusano*, 2001]

Simulation size:  $300 \times 200 \times 100 = 366MB$ 

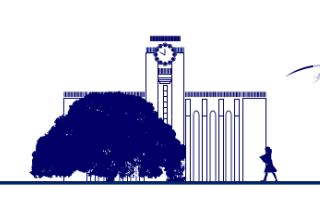

京都ナ

Performed with the shared memory vector parallel supercomputer Now we can calculate it with our smartphone!!

### **Simulation of Jovian magnetosphere 2**

#### **Simulation from 2005 to 2010**

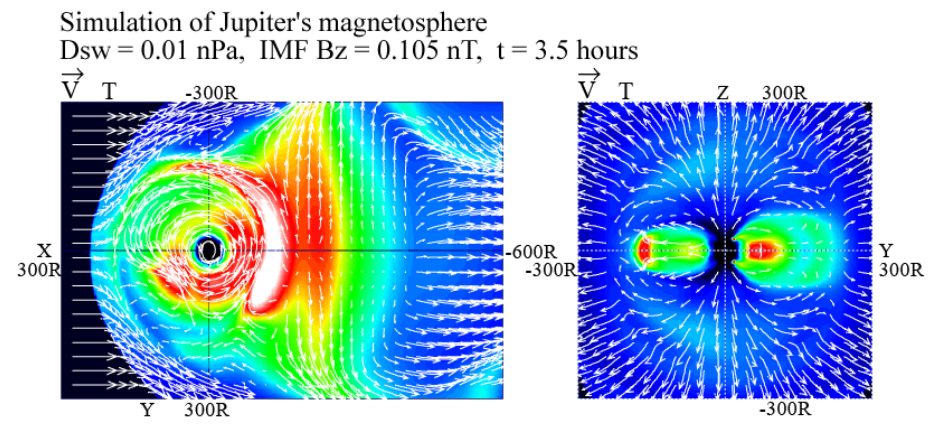

Fig. 3 Periodic plasmoid ejection [*Fukazawa et al.*, *GRL*, 2005]

- Simulation size:  $600 \times 400 \times 200 = 3GB$
- Calculated with the distributed memory scalar supercomputer
- Now we can do using our laptop PC

#### Periodic plasmoid ejection at 2005 Periodic plasmoid ejection at 2010

Distant tail of Jovian Magnetosphere  $Bz = 0.105$  nT  $Dsw = 0.01125$  nPa  $t = 1800$  hours

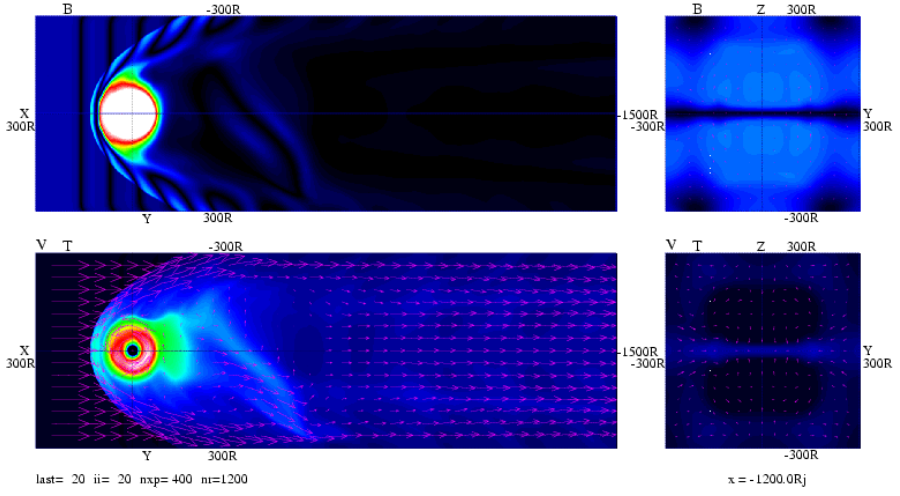

Fig. 4. Periodic plasmoid ejection [*Fukazawa et al.*, *JGR*, 2010]

- Simulation size:  $1200 \times 400 \times 400 = 12$ GB
- Using PC cluster type supercomputer
- Now we can perform by a computer server.

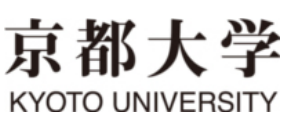

### **Latest simulation of Jovian magnetosphere**

#### **Now we can perform the 10,000 times larger simulation of magnetosphere compared to 10 years ago**

Recent simulation setting

京都大学

KYOTO UNIVERSIT

- Simulation size:  $6000 \times 4000 \times 2000 = 3 \text{TB}$
- Resolution:  $0.15R<sub>J</sub>$  at maximum (we used  $1.5R<sub>J</sub>$  in 2000 or so)
- Inner boundary: nearby Io torus  $5 \sim 7R_I$  (we have set it  $15 \sim 20R_I$  in 2000)
- Using massively parallel supercomputer

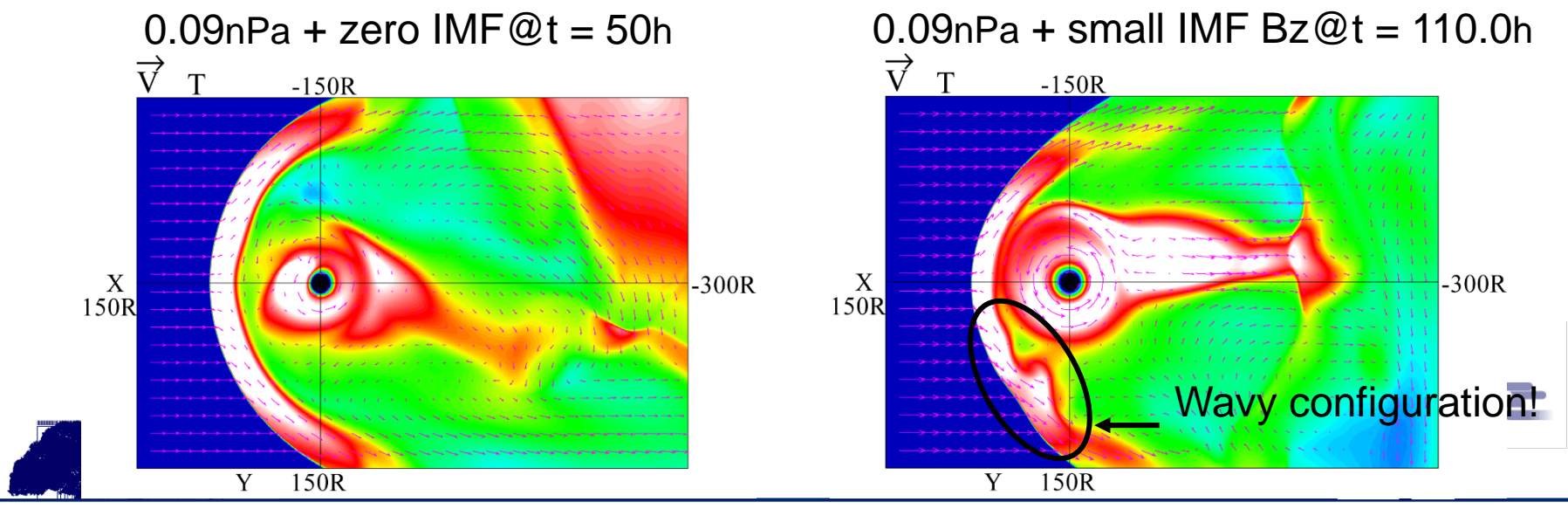

Fig. 5. High resolution simulation of Jovian magnetosphere

### **Issues of recent Jovian simulation**

#### **There are some technical problems**

Calculation time: it takes 5days to proceed the simulation for 2.5hr with 30TFlop.

• 30TFlops=1000 latest Xeon CPUs

Post processing: hard to treat the 3TB simulation data on the server

• In general a PC server only has around 128GB memory (1/24 size)

Data transfer: hard to move the simulation data through the Internet

• It takes 400m/data by 1Gbps throughput network

Storage: hard to acquire the space to store the simulation data

• 300TB (100 data) disk space is required

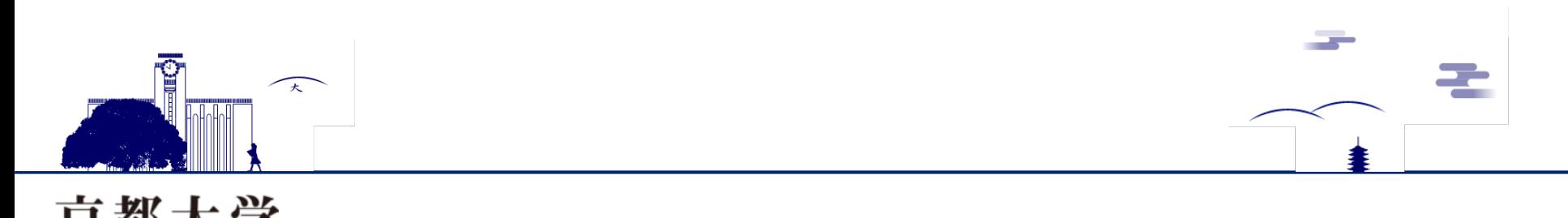

### **Issues of recent Jovian simulation**

### **Scalability in exa-scale computing**

The exascale computing systems will be developed using over 3 million computer nodes around 2020.

The scalability of our MHD code using 30 thousand nodes of K-Computer decreases by 10% (weak scaling).

If we will not do anything to our code in exa-era, the scalability will decrease by 20%.

 $\rightarrow$ This may be come from the synchronization between massively nodes.

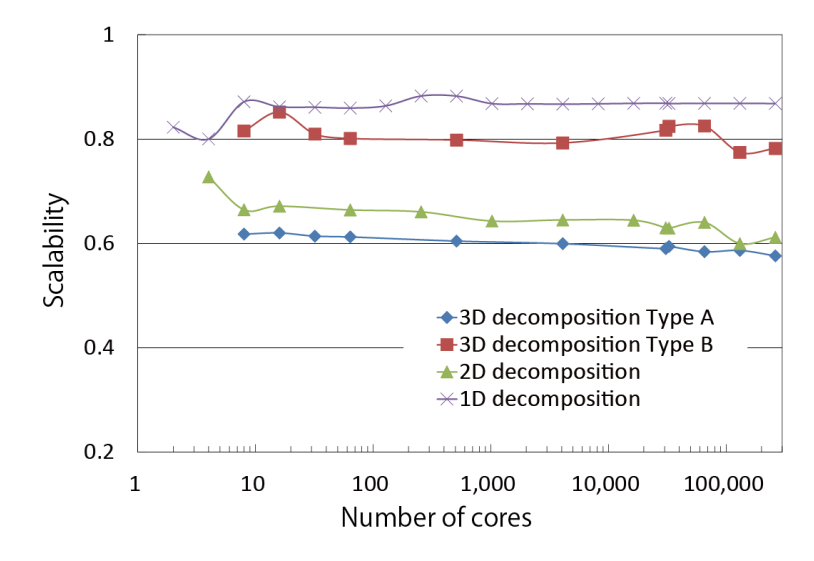

Fig. 6. Scalability of MHD code with K-computer [*Fukazawa et al.* 2013]

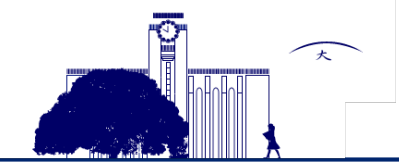

KYOTO UNIVERSIT

# **Cause of scalability fall**

### **Issue of Halo Communication**

In the boundary communication for the domain decomposition, pack/unpack of communication data and the order of communication decrease the parallel scalability.

Using the Halo thread, the time of pack/unpack and communication will be hidden. r×

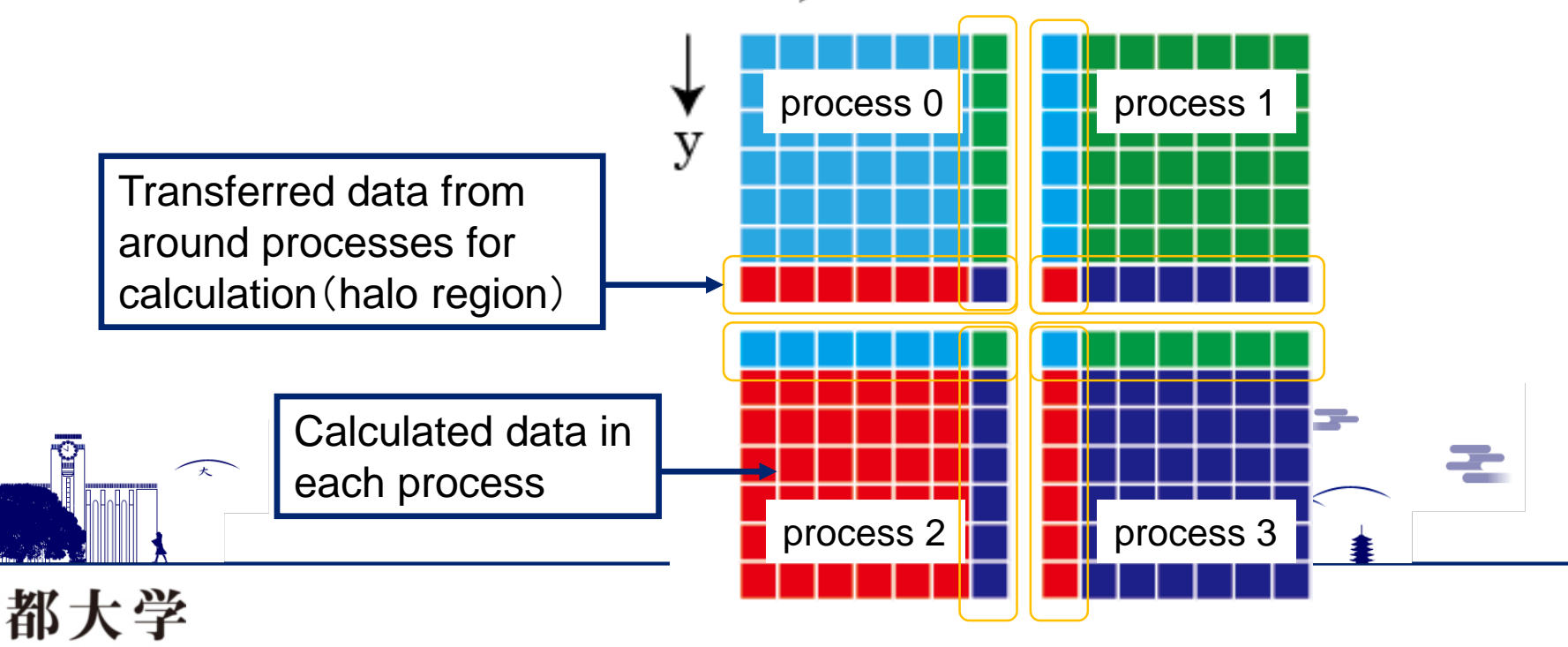

## **Proposed Model 1**

### **Parallel Implementation**

Domain decomposition for parallel calculation

- Internode communication is only the halo communication in this case
- mpi\_isend/irecv and mpi\_wait are used

Halo thread for halo region

- Only the Halo thread treats the calculation and communication in the halo region where has the dependence of communication and calculation
- Then it is not required the synchronization in calculation threads (except for the Halo thread) due to the communication.
- It is thought that the computer system which has the communication core will increase, then the Halo thread will be work more effectively than the only communication thread.

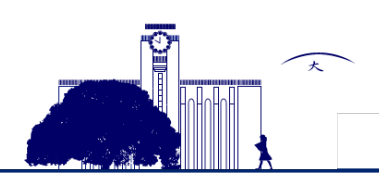

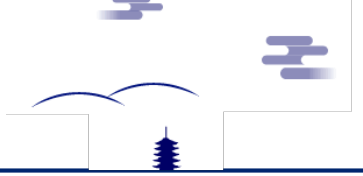

### **Proposed Model 2**

KYOTO UNIVERSITY

#### **Flowchart of MHD code w/o Halo thread**

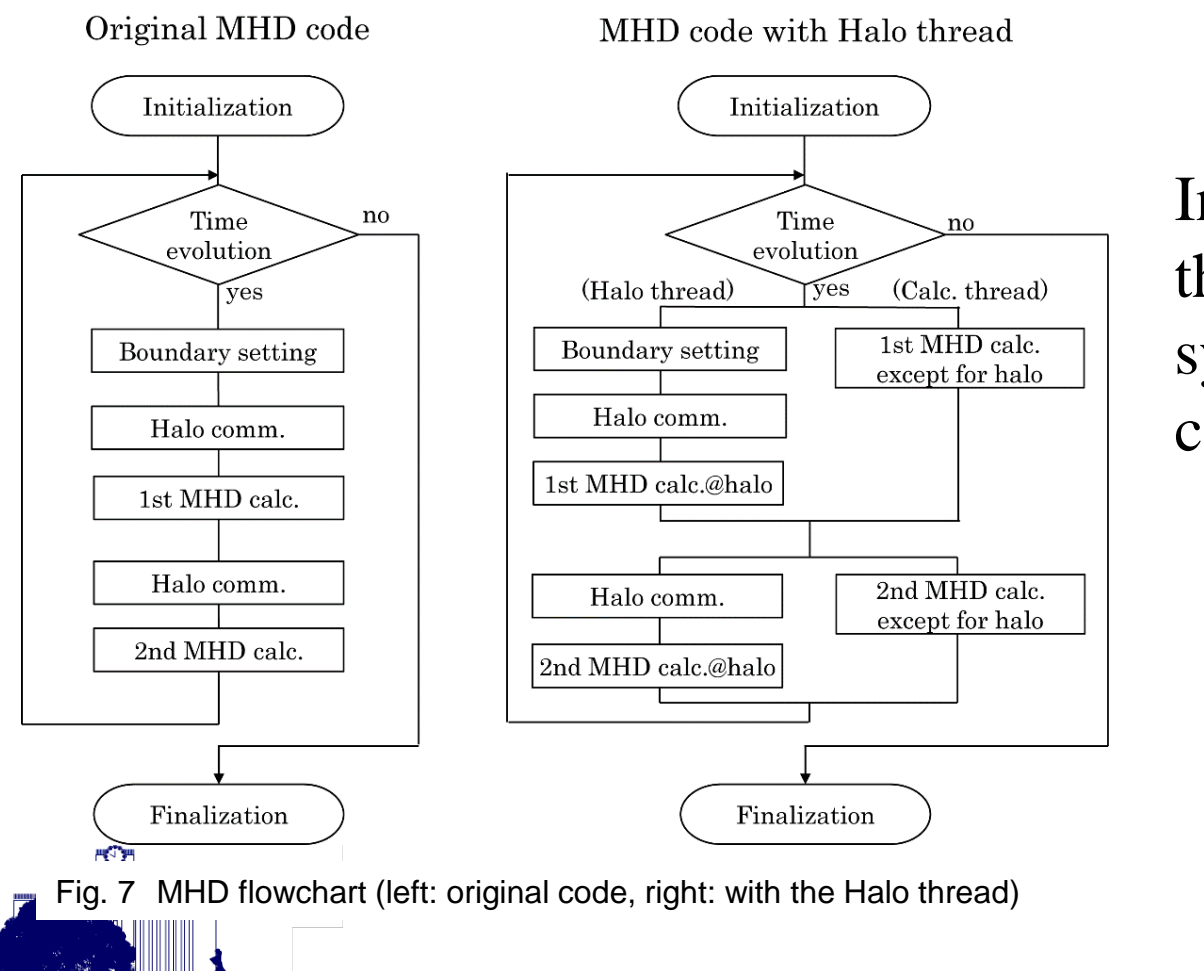

Introducing the Halo thread, there is no synchronization in calculation threads.

### **Proposed Model 3**

#### **Implementation of Halo Thread**

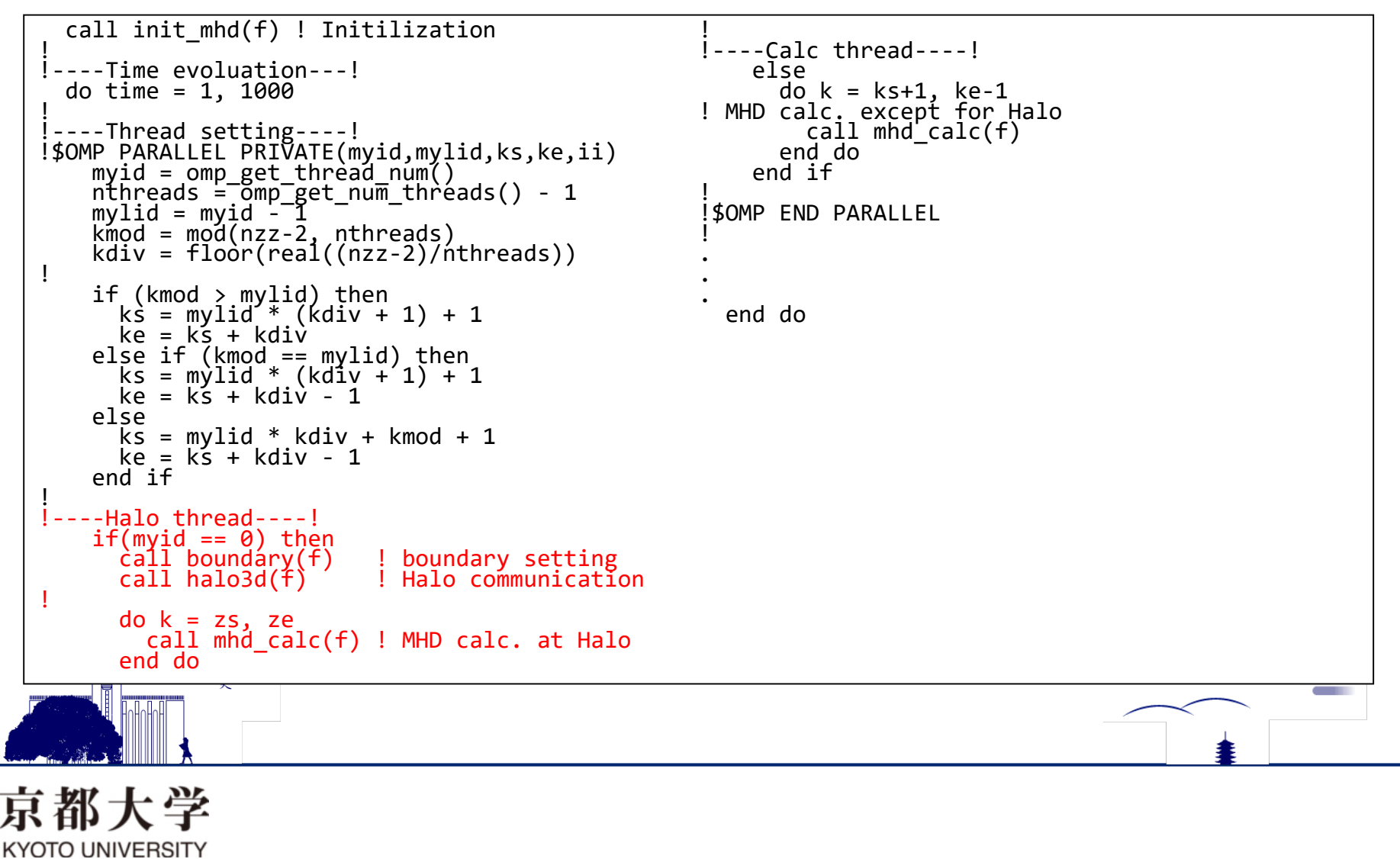

### **Performance Measurements**

#### **Strong and weak scaling performance**

Strong scaling:800  $\times$  800  $\times$  1600, 200  $\times$  200  $\times$  400 Weak scaling :100 $\times$ 100 $\times$ 100/process

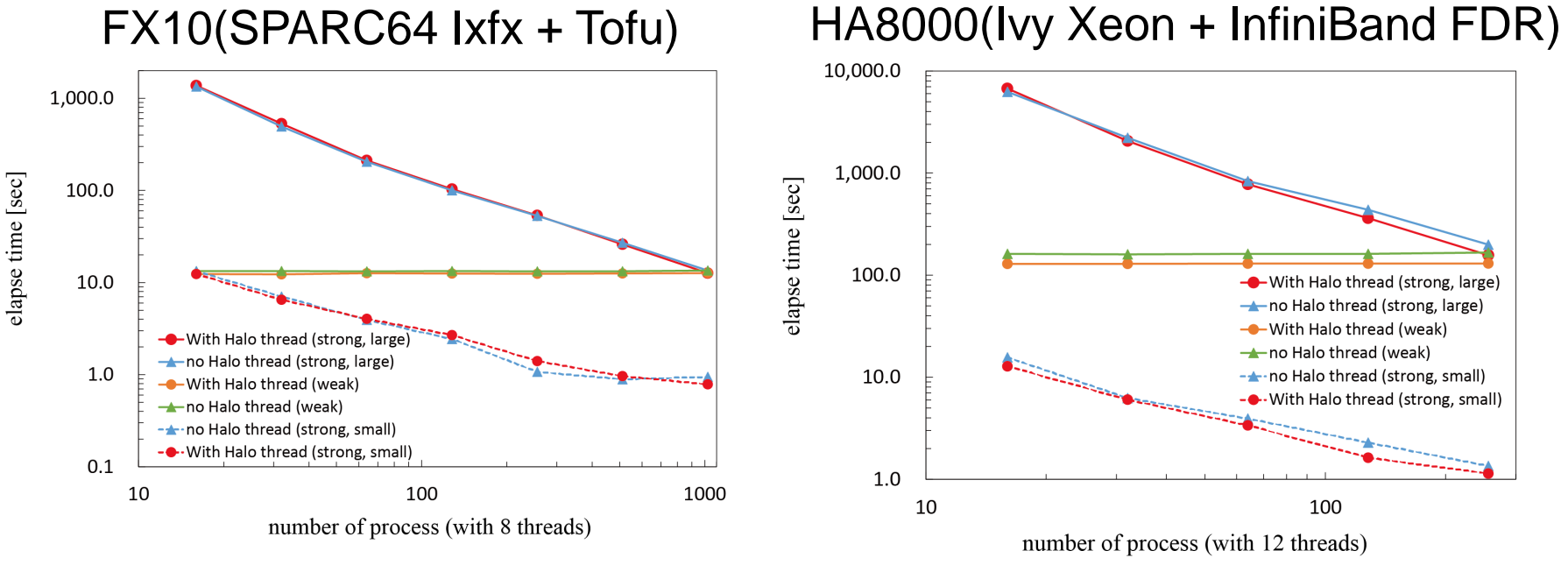

Fig. 8. Performance of strong and weak scaling with/without on FX10 (8 threads).

Fig. 9. Performance of strong and weak scaling with/without on the HA8000 (12 threads).

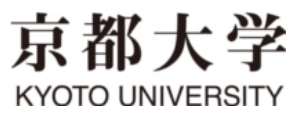

### **Effective Condition**

#### **Condition of good performance using the Halo thread**

i) no Halo thread

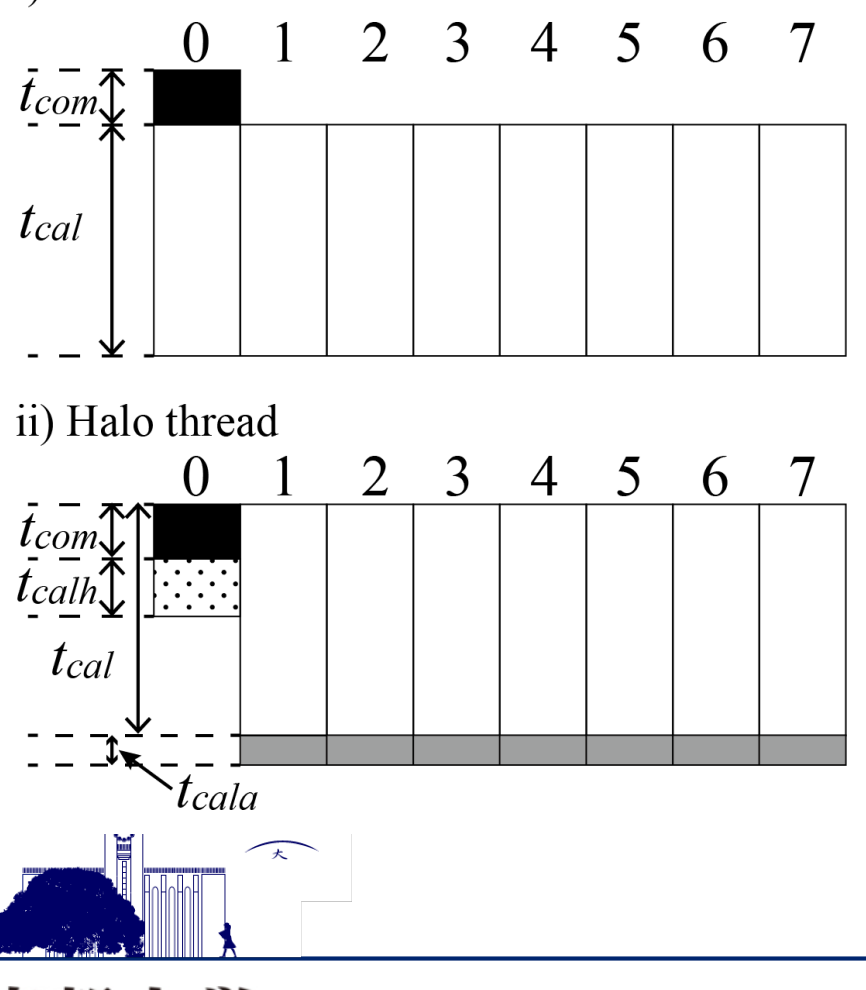

- *tcom*: Halo communication time
- $t_{cal}$ : MHD calculation time without Halo thread
- $t_{\text{calh}}$ : MHD calculation time of halo region
- *tcala*: Additional MHD calculation time due to decrease of calculation thread

When  $t_{com} > t_{cala}$ , there is an advantage of Halo thread

### **Limitation of Halo Thread Effect**

#### **Necessity of overlapping of calculation and communication**

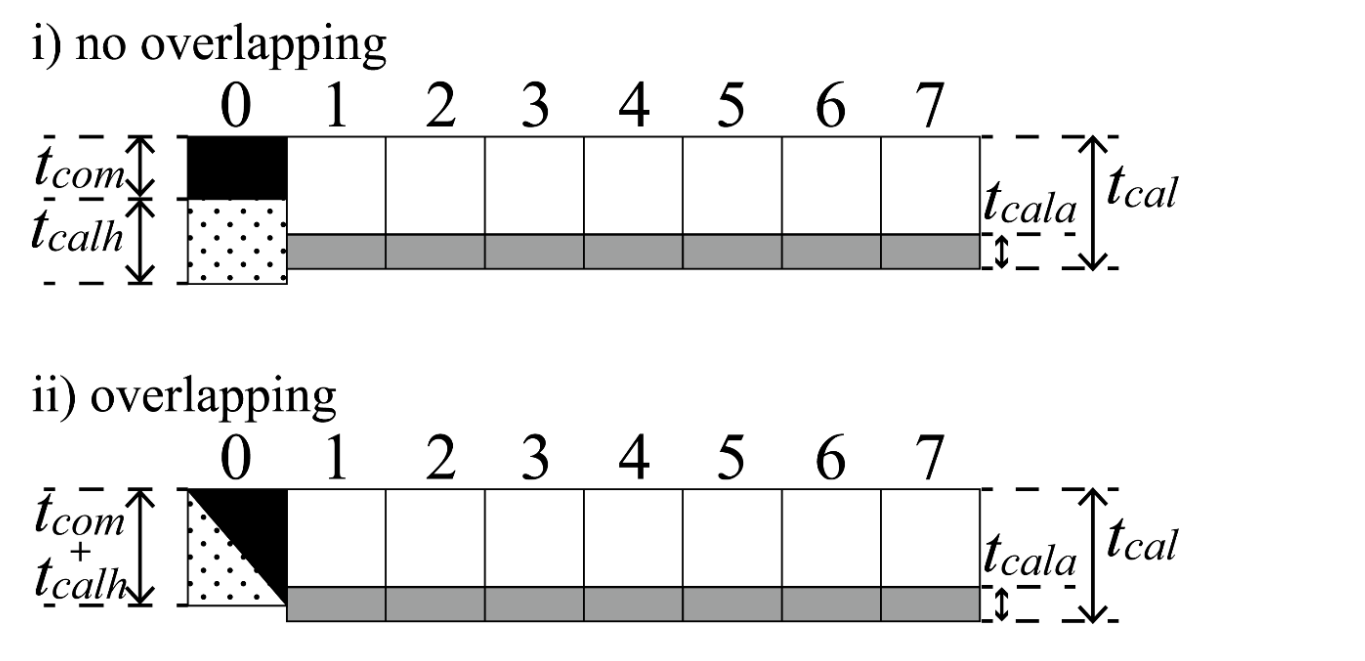

As the strong scaling condition, if  $t_{com} + t_{calh} > t_{calh}$  then, the advantage of Halo thread will be "zero".

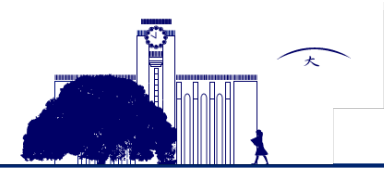

## **Optimization of Halo Thread**

#### **Introduction of the Halo functions**

To overlap the halo communication and calculation, Halo functions are developed. In general the destination and data of halo communication are fixed or can be defined easily. Considering these information, Halo functions optimize the pack/unpack operation and communication. Halo functions are independent from Halo thread so you can use them without Halo thread.

### **Explanation of Halo function**

• Halo init: initializes a set of information for halo communication according to the specified parameters such as the address and the dimensions of the target array, and the shape of the process grid with which the array is distributed among processes. The initialized information consists of the logical coordinate of the process in the process grid and the addresses used for the halo communication.

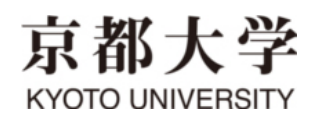

## **Explanation of Halo function**

- **Halo\_isend**: a non-blocking function that starts sending the halo region to the target process according to the specified direction.
- **Halo\_irecv**: a non-blocking function that starts receiving the halo region from the source process according to the specified direction.
- **Halo test**: checks if the specified "Halo\_isend / irecv" has been completed.
- **Halo\_wait**: waits for the completion of the specified "Halo\_isend" / irecv".
- **Halo finalize**: releases the memory initialized in "Halo\_init".

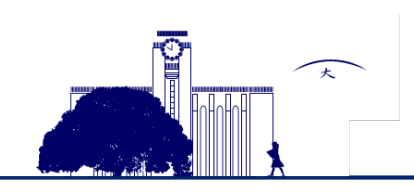

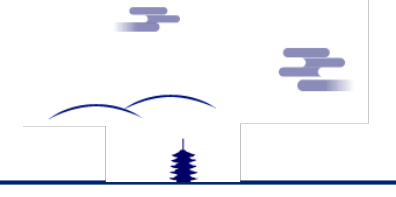

### **Implementation of Halo Functions**

#### No overlapping and the settlement overlapping

```
call halo_init(f) ! Halo Initilization
!
!----Time evoluation---!
  do time = 1, 1000
!
!----Thread setting----!
!$OMP PARALLEL PRIVATE(myid,mylid,ks,ke,ii) .
.
.
!----Halo thread----!
    if(myid == 0) then
       call boundary(f) \begin{array}{ccc} 1 & \text{boundary} \\ \text{do} & 1 \end{array} = 1, 26
          call halo_irecv(f) ! Halo recieve
          call halo_isend(f) ! Halo send
         call halo wait ! for receive
         call halo<sup>-</sup>wait ! for send
!
         do k = zs(1), ze(1)<br>call mhd_calc(f) ! MHD calc. at Halo
         end do
!
       end do
!----Calc thread----!
    else
       do k = k + 1, ke-1
       call mhd_calc(f) ! MHD calc. end do
    end if
!
!$OMP END PARALLEL .
.
  . end do
```
**KYOTO UNIVERSITY** 

```
call halo_init(f) ! Halo Initilization
!
!----Time evoluation---!
  do time = 1, 1000
!
!----Thread setting----!
!$OMP PARALLEL PRIVATE(myid,mylid,ks,ke,ii) .
.
.
!----Halo thread----!
    if(myid == 0) then
      \text{call boundary}(\text{f}) ! boundary setting<br>do l = 1, 26
         call halo_irecv(f) ! Halo recieve
         call halo_isend(f) ! Halo send
       end do
!
      do 1 = 1, 26call halo wait ! for receive
         do k = zs(l), ze(l)<br>call mhd calc(f) ! MHD calc. at Halo
         end do
      end do
!
      do 1 = 1, 26
         call halo_wait ! for send
       end do
!----Calc thread----!
    else
       do k = ks+1, ke-1call mhd_calc(f) ! MHD calc. end do
    end if
!
!$OMP END PARALLEL .
.
  . end do
```
# **Performance using Halo functions**

- To tune the halo exchange and overlap the communication with calculation in the parallel stencil computation, we have developed "Halo functions" and introduced them to MHD simulation code.
- As the results we obtained almost double performance enhancement at maximum.
- In addition, we can perform the overlapping of communication with calculation easily.

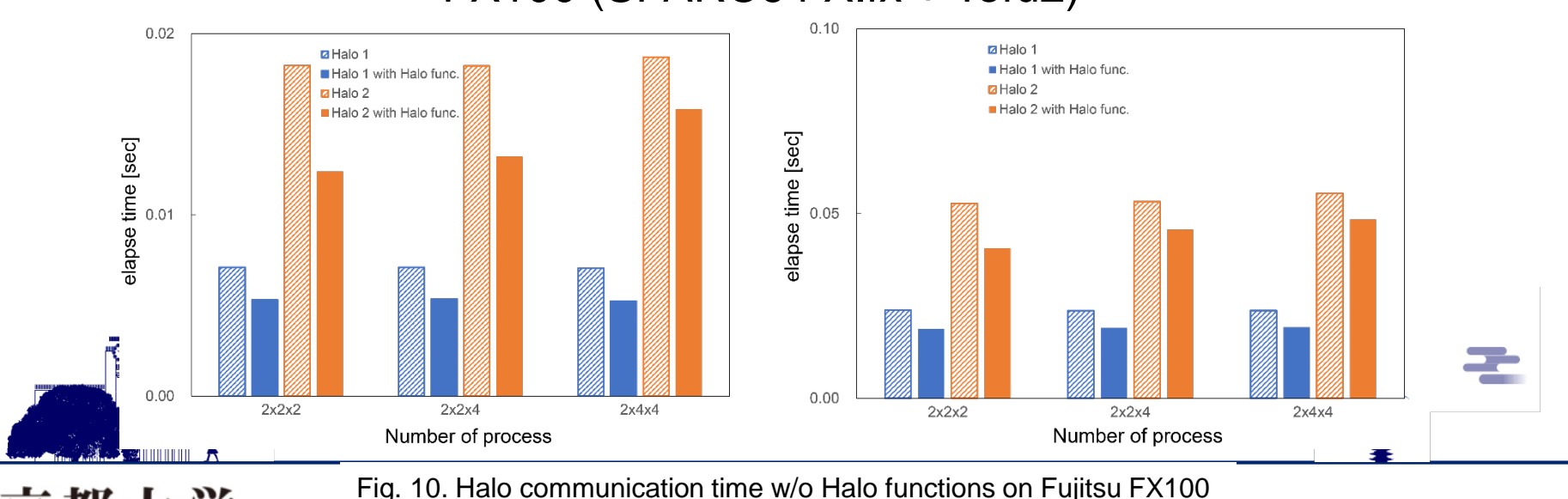

KYOTO UNIVERSITY

FX100 (SPARC64 XIfx + Tofu2)

# **Overlapping Effect**

- $\checkmark$  We achieved 41 % (no overlapping) and 109 % (overlapping) @FX100 performance increase in total simulation time compared to the regular halo communication.
- $\checkmark$  Using Halo functions, we have obtained the 14  $\sim$  41% performance gain in the total elapse time. Additionally, introducing the overlapping, we can achieve the  $66 \sim 109$  % performance gain.

Table 1. Performance enhancement ratio of MHD code with Halo functions to the regular halo exchange

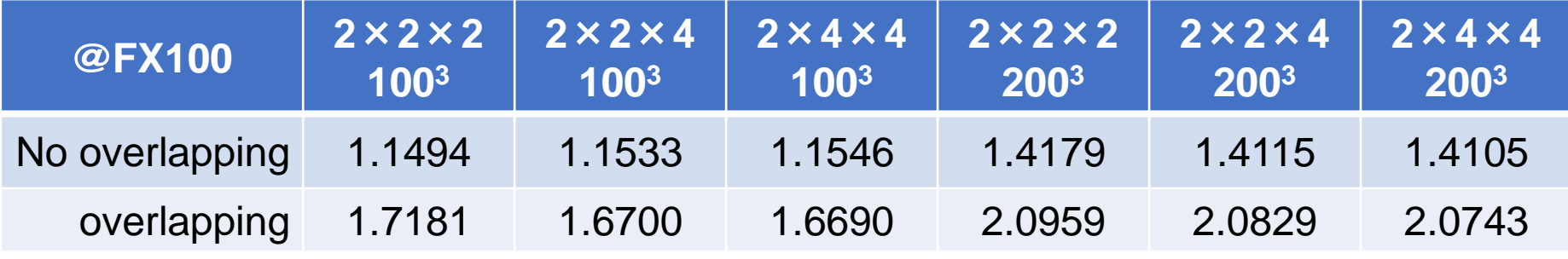

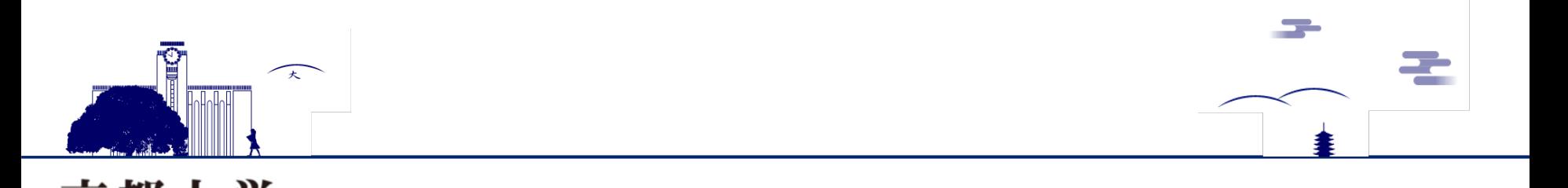

## **Other Simulation for Exa computing**

### **Macro-Meso-MIcro coupling simulation**

- 1. Global simulation of Terrestrial magnetosphere
- 2. Electron Hybrid simulation of high energy particle in Terrestrial magnetosphere
- 3. PIC simulation of electro-magnetic environment around a satellite

We plan to couple these  $(1, 2, 3)$  simulation in the exaflops computing.

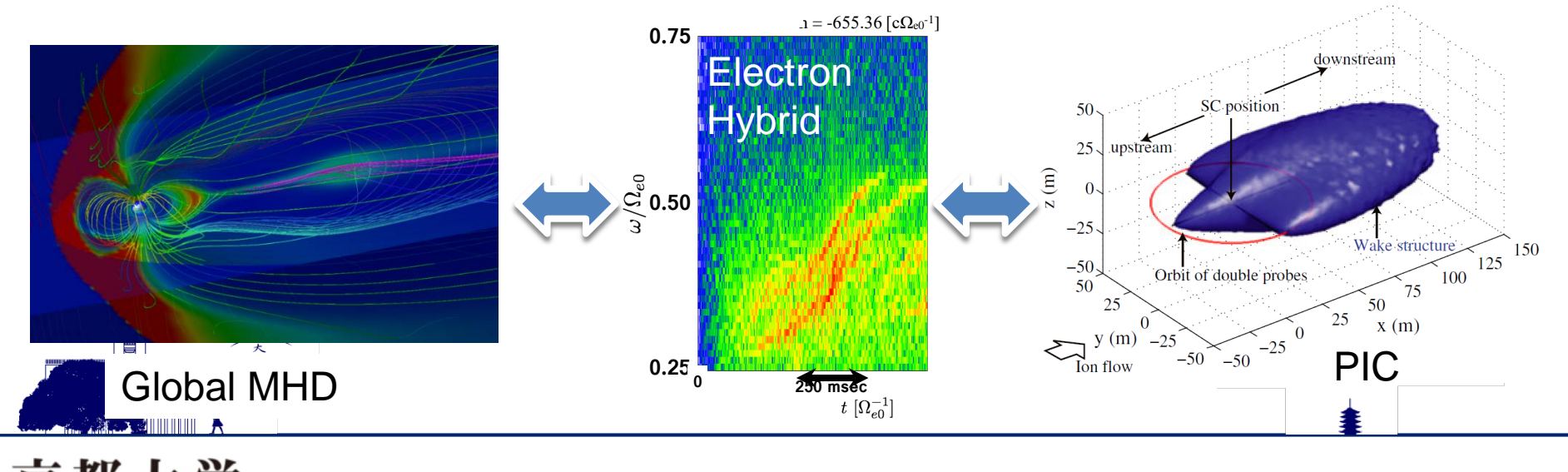

#### Micro-Macro Coupling Simulation of Terrestrial Magnetosphere

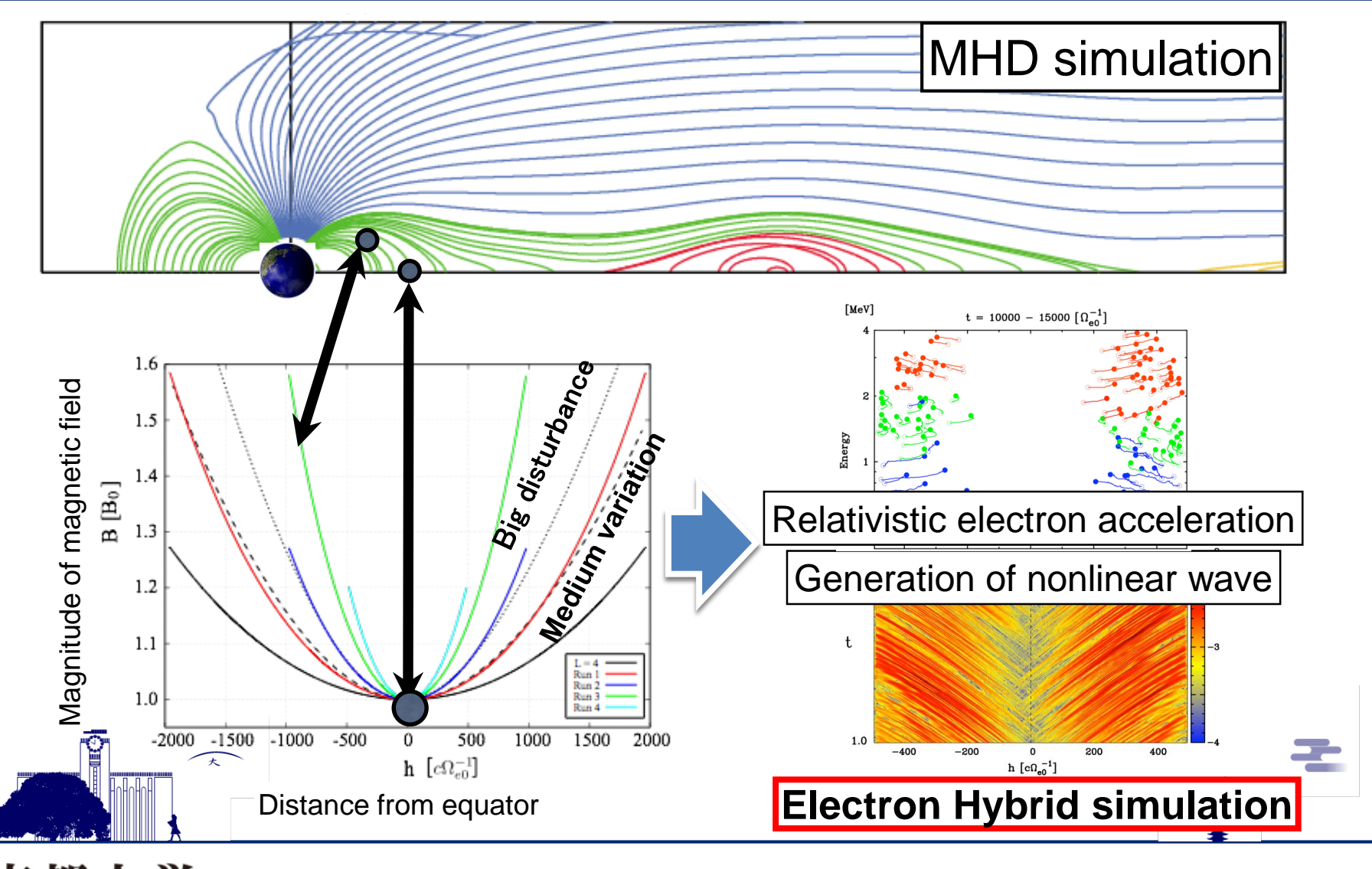

京都大学 KYOTO UNIVERSITY

# **Status of coupling simulation**

### **Coupling the electron hybrid simulation**

Input the magnetic field data of MHD simulation to the electron hybrid simulation by Dr. Kato[*Kato and Omura*, 2013]

- Provide the background magnetic field which is the condition of chorus emission
- Recently we can set the inner boundary nearby Io so that we can couple our simulation. 1.6

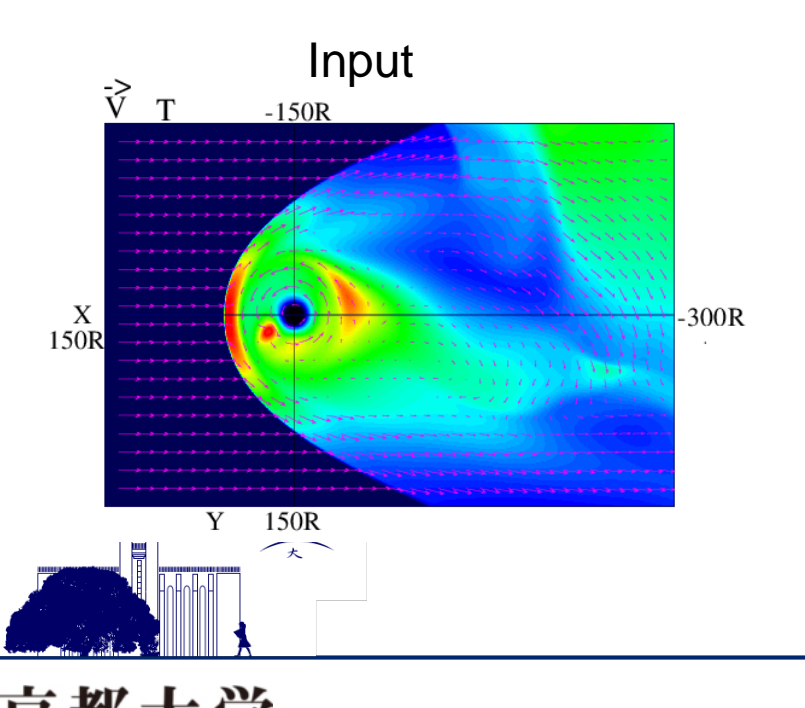

KYOTO UNIVERSIT

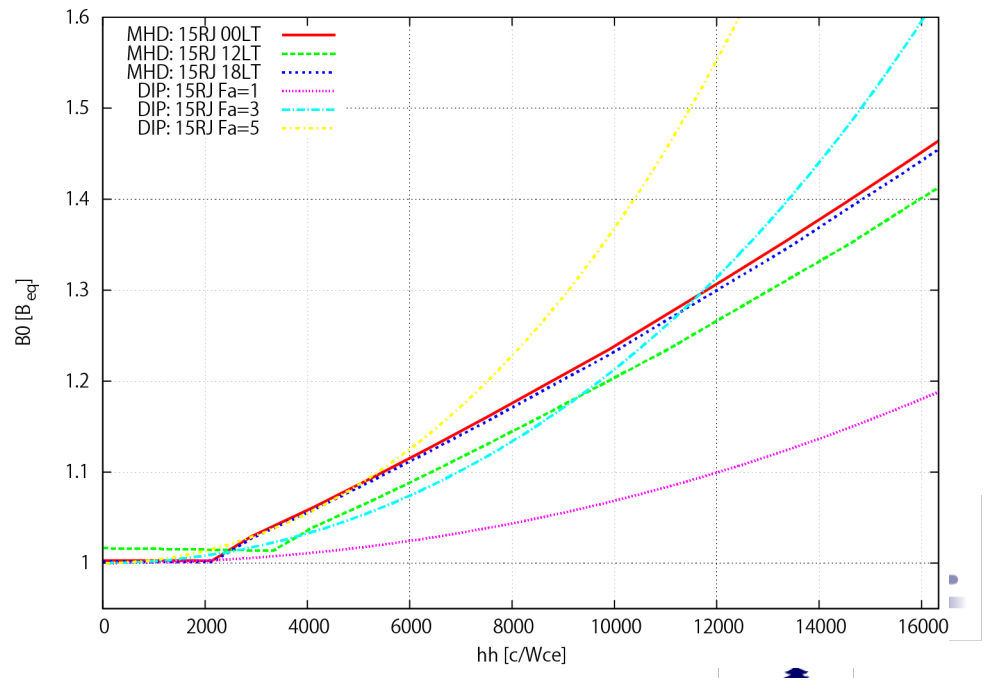

Fig. 11. Comparison of MHD simulation data and model

# **Summary**

- $\checkmark$  In the exa computing era, there is an issue of parallel computing scalability.
- $\checkmark$  To overcome the issue, we have introduced the Halo thread to our MHD simulation code and examined the performances.
- Using the Halo thread we obtained the good performance in both weak and strong scaling.
- $\checkmark$  To avoid the limitation of the Halo thread effect, we have developed the Halo functions which can communicate between process effectively and be easy to overlap the calculation and communication.
- $\checkmark$  The Halo functions achieves good performance compared to the usual MPI communication.
- $\checkmark$  In addition, we will be able to perform the micro-macro coupling simulation in the exa era, so we have started to develop the coupling model.
- $\checkmark$  Now we have connected the MHD simulation and electron hybrid simulation weakly.

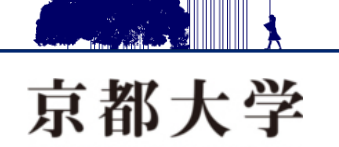